# **ALTKOM AKADEMIA**

## **[Windows PowerShell Scripting and Toolmaking](https://prod.altkomakademia.pl/szkolenia/windows-powershell-scripting-and-toolmaking)**

Autoryzowane szkolenie Microsoft

#### **PRZEZNACZENIE SZKOLENIA**

Szkolenie skierowane do specjalistów IT, którzy posiadają doświadczenie w pisaniu skryptów, oraz wiedzę ze szkolenia MS-10962 Advanced Automated Administration with Windows PowerShell. Szkolenie skupia się na poprawieniu jak i wypracowaniu nawyków poprawnego pisania skryptów, zaczynając od samego podejścia do problemu, przez wykorzystanie wielu zaawansowanych składni PowerShell, po samą czytelność kodu. Kurs uczy studentów prawidłowych wzorców i praktyk dotyczących budowania jednostek automatyki wielokrotnego użytku o wąskim zakresie działania.

### **KORZYŚCI WYNIKAJĄCE Z UKOŃCZENIA SZKOLENIA**

Uczestnicy poznają szeroki zakres wiedzy przydatnej do podniesienia jakości tworzonych skryptów, przez zastosowanie dobrych praktyk jak i wykorzystanie wielu zaawansowanych składni poprawiających użyteczność skryptów. Uczestnicy poznają sposoby na radzenia sobie z przewidywanymi błędami oraz budowania jednostek automatyki wielokrotnego użytku o wąskim zakresie działania

#### **OCZEKIWANE PRZYGOTOWANIE SŁUCHACZY**

Umiejętność pisania zaawansowanych skryptów i funkcji zgodnie z zakresem szkolenia MS 10962 - Advanced Automated Administration with Windows PowerShell

Ogólne doświadczenie w administracji systemem Windows Server i Client.

Umiejętność korzystania z anglojęzycznych materiałów.

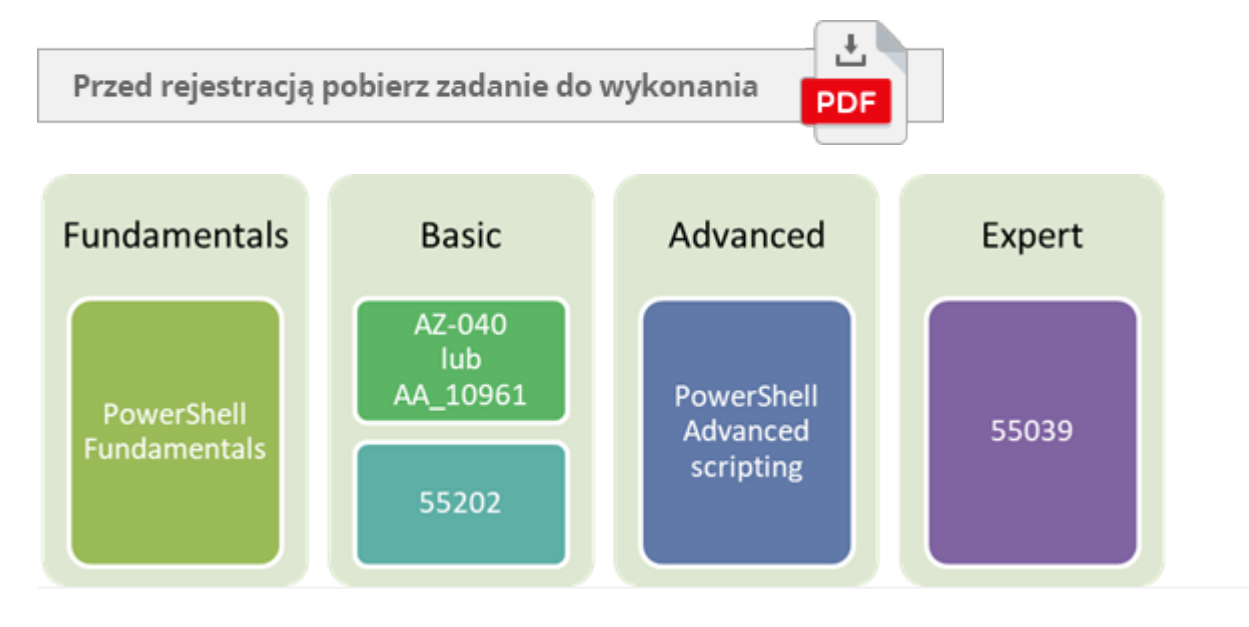

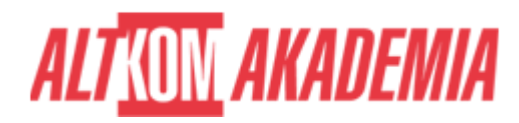

#### **AGENDA SPOTKANIA**

#### Sala szkoleniowa

- 1. Tworzenie narzędzi PowerShell
	- Projektowanie narzędzi
	- Zacznij od polecenia
	- Zbuduj podstawową funkcję i moduł
	- Dodawanie CmdletBinding i parametryzacja
	- Emitowanie obiektów na wyjściu
	- Zmiana podejścia
	- Używanie kanałów wyjściowych
	- o Pomoc oparta na komentarzach
	- Obsługa błędów
	- Podstawowe debugowanie
- 2. Profesjonalne wytwarzanie narzędzi
	- Zaawansowane ustawienia parametrów
	- Pisanie pełnej pomocy
	- Pisanie testów kodu
	- Rozszerzanie typów wyjściowych
	- Analizowanie skryptu
	- Publikowanie narzędzi
- 3. Skrypty kontrolera i praca z danymi
	- Podstawowe kontrolery: Skrypty automatyki i menu
	- o Funkcje proxy
	- Praca z danymi XML
	- Praca z danymi JSON
	- o Praca z danymi SQL Server
- 4. Egzamin końcowy
	- Zadanie 1
	- Zadanie 2

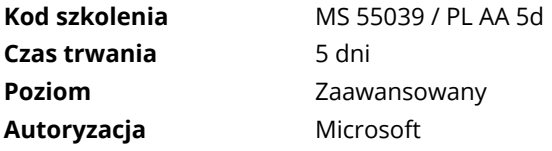